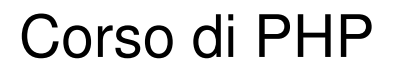

 $\ddot{\phantom{a}}$ 

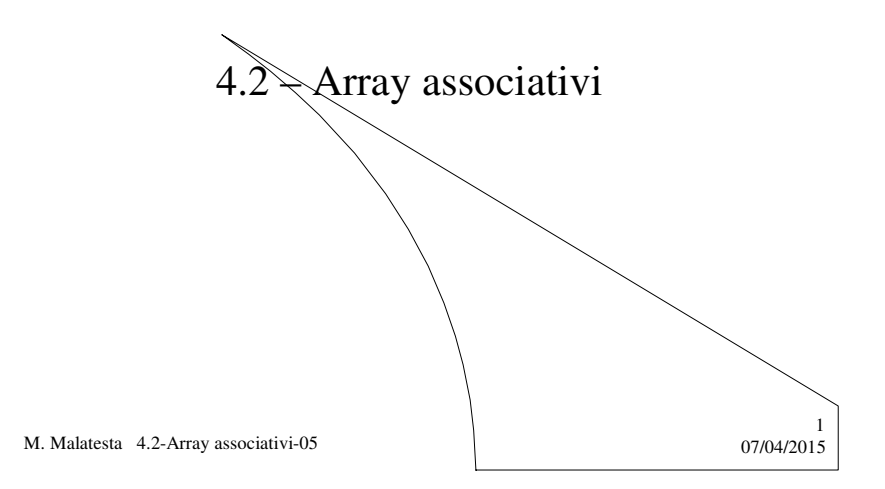

# Prerequisiti

- Variabili semplici e strutturate
- Concetto di array
- Strutture di controllo

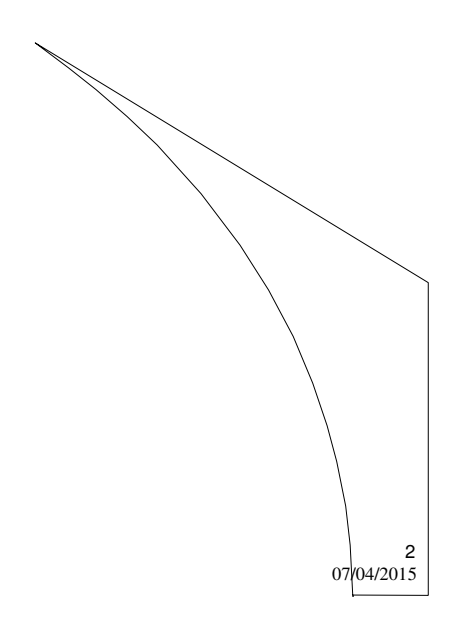

M. Malatesta 4.2-Array associativi-05

## Introduzione

Talvolta il caricamento di un array richiede un *indice* non numerico oppure può capitare di caricare le sue componenti senza progressione del'indice.

**Quali strumenti offre PHP per trattare queste situazioni ? Come si usano questi strumenti ?**

In questa Unità vediamo gli **array associativi**, una evoluzione del concetto di array, che sono uno strumento di notevole potenza e flessibilità, presente in tutti i moderni linguaggi di programmazione.

M. Malatesta 4.2-Array associativi-05 07/04/2015

## Informazioni generali

Gli **array associativi** intervengono in tutte quelle situazioni in cui non si ha progressione dell'indice, o quando l'indice sia una stringa (detta chiave alfanumerica o associativa) oppure in quei casi in cui gli elementi vengano caricati in punti diversi del programma.

In qesta Unità vediamo la notevole potenza di questa struttura dati.

M. Malatesta 4.2-Array associativi-05  $07/04/2015$ 

3

## Array associativi

Per gli array associativi vediamo:

- **caricamento**
- **utilizzo**

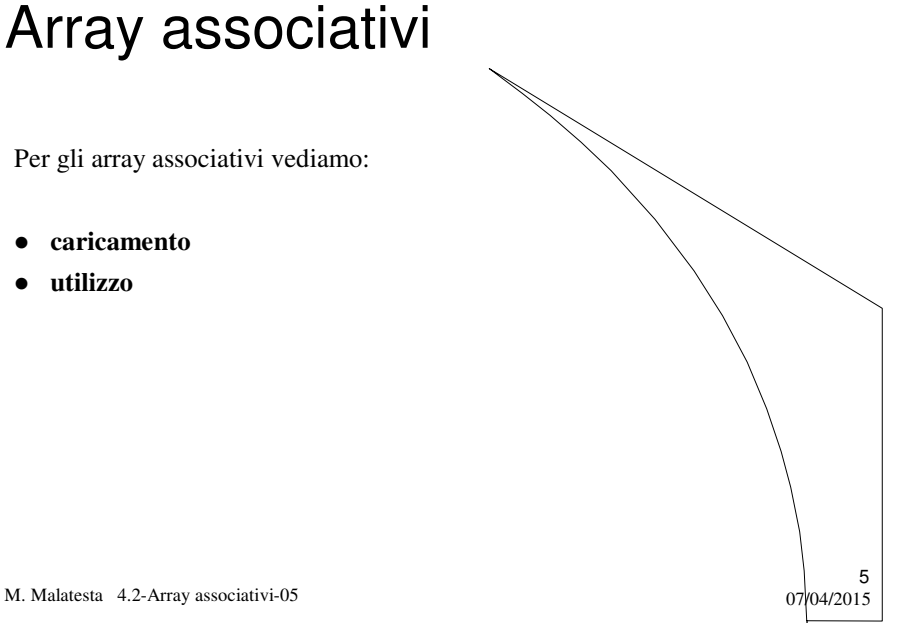

#### Array associativi **- caricamento**

Il caricamento e la creazione di un array associativo si effettua nel seguente modo:

\$utenti = **array** ("claudio" => "sistemista", "nicola" => "utente", "antonio" => "programmatore");

"claudio", "nicola" e "antonio" sono le **chiavi**, mentre "sistemista", "utente" e "programmatore" sono i rispettivi **valori**.

M. Malatesta 4.2-Array associativi-05

 $6$ <sub>07</sub><sub>04</sub>/2015</sub>

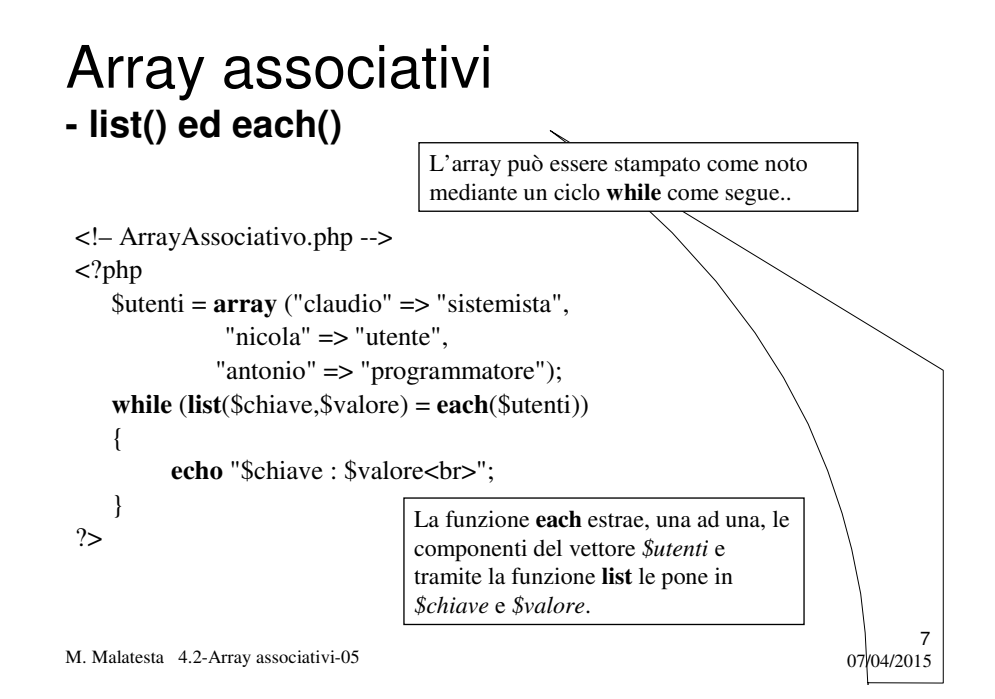

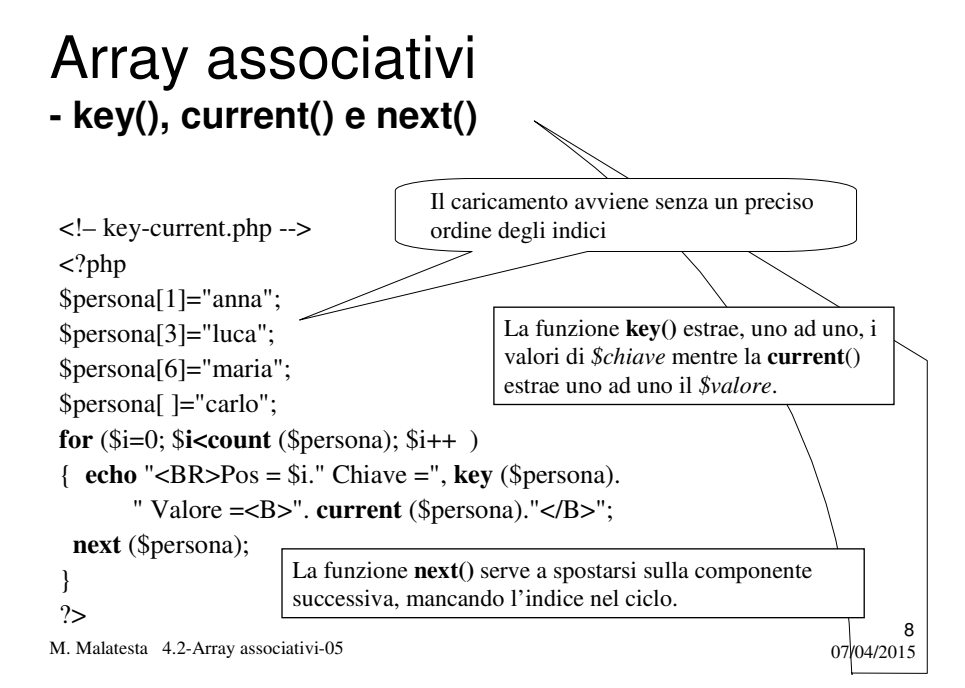

### Array associativi **- in\_array()**

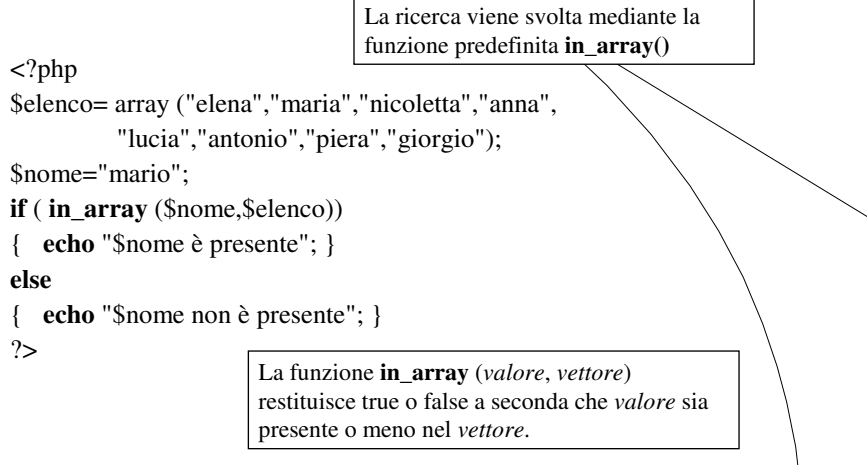

9

M. Malatesta 4.2-Array associativi-05  $07/04/2015$ 

### Array associativi **- array-merge()**

Il **merge** di due array indica la fusione dei loro valori in un terzo array.

Esiste un funzione PHP che effettua questa operazione per il *merge* anche di più di due array.

#### <?php

M. Malatesta 4.2-Array associativi-05  $07/04/2015$ 10 \$nord = **array** ("Rossi" => "Lombardia","Verdi" => "Piemonte"); \$centro = **array** ("Bianchi" => "Lazio","Celestini" => "Abruzzo"); \$sud = **array** ("Marroni" => "Campania","Viola" => "Puglia"); \$rappresentanti = **array\_merge** (\$nord,\$centro, \$sud); **while** (**list** (\$chiave, \$valore) = **each** (\$rappresentanti)) { **echo** "\$chiave : \$valore<BR> "; }  $2\geq$ Merge dei due array

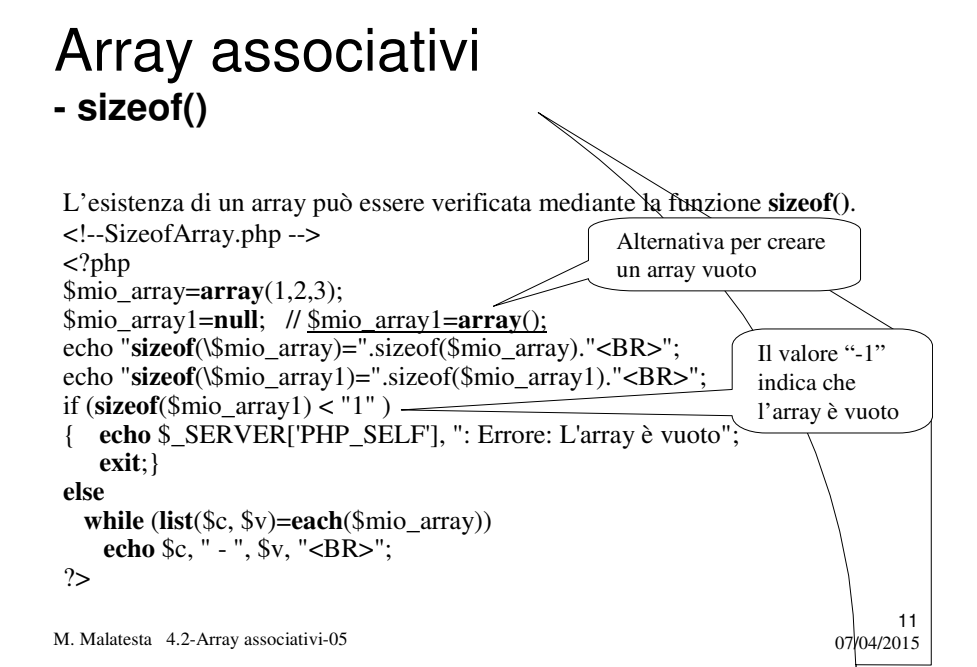

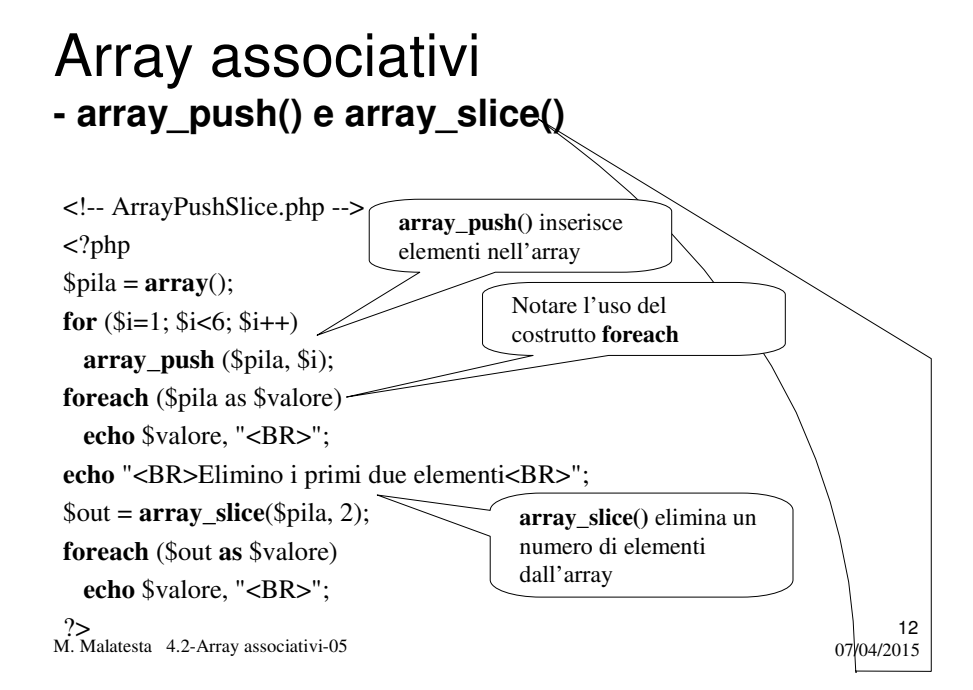

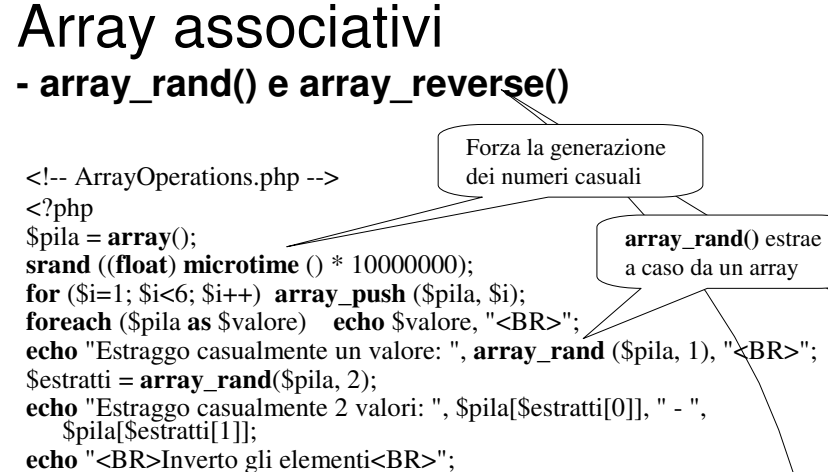

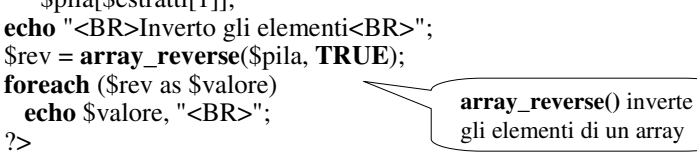

M. Malatesta 4.2-Array associativi-05  $07/04/2015$ 

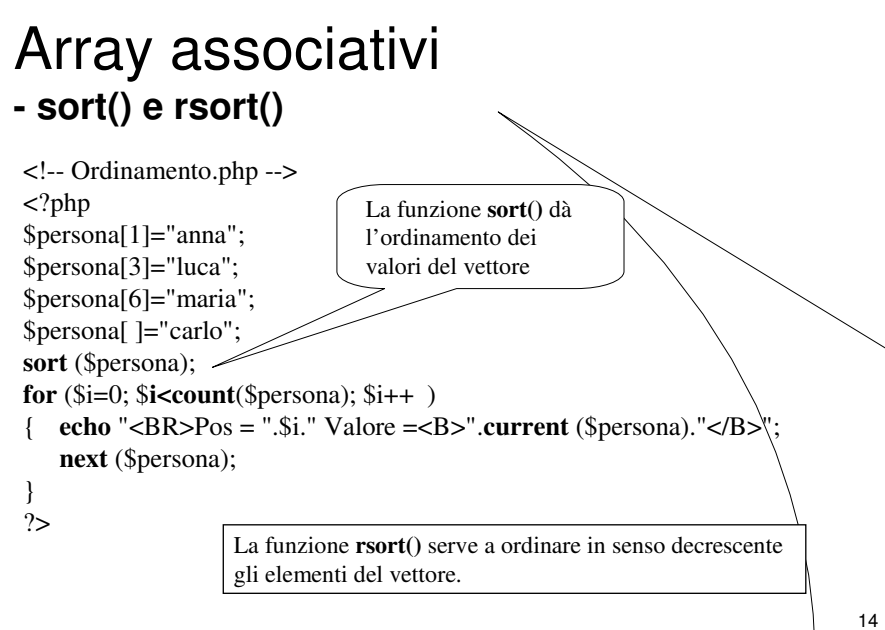

M. Malatesta 4.2-Array associativi-05  $07/04/2015$ 

#### Array associativi **- sort() e rsort()**

#### **OSSERVAZIONI:**

Le funzioni **sort**() e **rsort**():

- eseguono un ordinamento sullo stesso vettore di input;
- ridefiniscono gli indici ed eliminano le chiavi alfanumeriche
- eliminano tutte le posizioni vuote nell'array

Per mantenere le chiavi associative, si usano le funzioni:

- **asort()**
- **arsort**()

M. Malatesta 4.2-Array associativi-05  $07/04/2015$ 

### Array associativi **- explode()**

<!-- explode.php --> <?php \$dati ="Brontolo,Eolo,Cucciolo,Mammolo,Pisolo,Dotto,Gongolo"; \$nani = explode (",",\$dati); **while** (**list**(\$chiave,\$valore) = **each**(\$nani)) {  $echo$  "Chiave: ".\$chiave." Valore: <b>".\$valore."</b><br/>>br>"; } ?> La funzione **explode** serve a creare da una stringa (o un file di dati) un array utilizzando un dato carattere di separazione, che nell'esempio è la virgola ",".

M. Malatesta 4.2-Array associativi-05  $07/04/2015$ 

15

#### Array associativi **- implode()**

<!-- implode.php -->  $\langle$ ? \$persona[1]="anna"; \$persona[3]="luca"; \$persona[6]="maria"; \$persona[ ]="carlo"; \$utenti = **implode** ("-", \$persona); **echo** "Utenti: ".\$utenti;

?> La funzione **implode** è simmetrica alla **explode** e crea una stringa (o un file di dati) partendo da un array e utilizzando un dato carattere di separazione, che nell'esempio è il trattino"-".

17

M. Malatesta 4.2-Array associativi-05  $07/04/2015$ 

#### 18 Array associativi - reset(), next(), prev(), end() <!– reset-end.php --> <?php \$persona[1]="anna"; \$persona[3]="luca"; \$persona[6]="maria"; \$persona[ ]="carlo"; **reset**(\$persona); **echo key**(\$persona), " - ", **current**(\$persona), "<BR>"; **next**(\$persona); **echo key**(\$persona), " - ", **current**(\$persona), "<BR>"; **end**(\$persona); **echo key**(\$persona), " - ", **current**(\$persona), "<BR>"; **prev**(\$persona); **echo key**(\$persona), " - ", **current**(\$persona), "<BR>";?> ?> **reset() si** porta sul primo elemento, **end()** si porta sull'ultimo elemento. **next() si** porta sul successivo elemento, **prev()** si porta sul precedente elemento.

M. Malatesta 4.2-Array associativi-05  $07/04/2015$ 

## Argomenti

- **•** Array associativi
	- caricamento
	- **list**() ed **each**()
	- **key**(), **current**() e **next**()
	- **in\_array**()
	- **array\_merge()**
	- **sizeof()**
	- **array\_push**() e **array\_slice**()
	- **array\_rand**() e **array\_reverse**()
	- **sort**() e **rsort**()
	- **explode**()
	- **implode**()
	- **reset**(), **next**(), **prev**(), **end**()

M. Malatesta 4.2-Array associativi-05

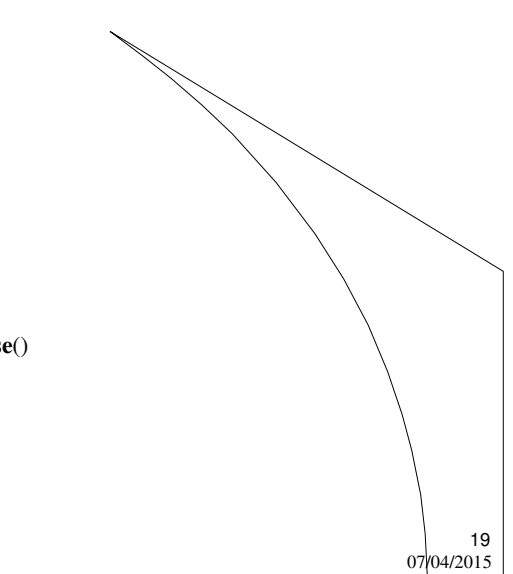

## Altre fonti di informazione

P.Camagni, R.Nicolassy – PHP ed. HOEPLI Informatica

M. Malatesta 4.2-Array associativi-05 07/04/2015